# МІНІСТЕРСТВО ОСВІТИ І НАУКИ УКРАЇНИ ЗАХІДНОУКРАЇНСЬКИЙ НАЦІОНАЛЬНИЙ УНІВЕРСИТЕТ ВСП «ВІННИЦЬКИЙ ФАХОВИЙ КОЛЕДЖ ЕКОНОМІКИ ТА ПІДПРИЄМНИЦТВА ЗУНУ»

Циклова комісія загальноосвітніх, суспільно-гумнітарних та інформаційних лисциплін

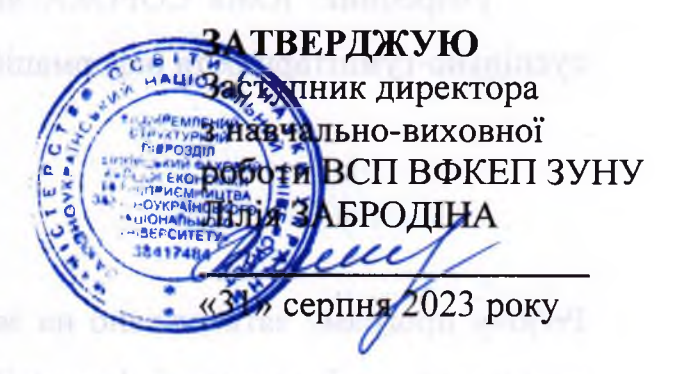

# РОБОЧА ПРОГРАМА НАВЧАЛЬНОЇ ДИСЦИПЛІНИ **"ІНФОРМАЦІЙНІ СИСТЕМИ І ТЕХНОЛОГІЇ**

Галузь знань: 05 Соціальні та поведінкові науки

Спеціальність: 053 Психологія

Освітньо-професійна програма - «Психологія»

Освітньо-професійний ступінь: фаховий молодший бакалавр

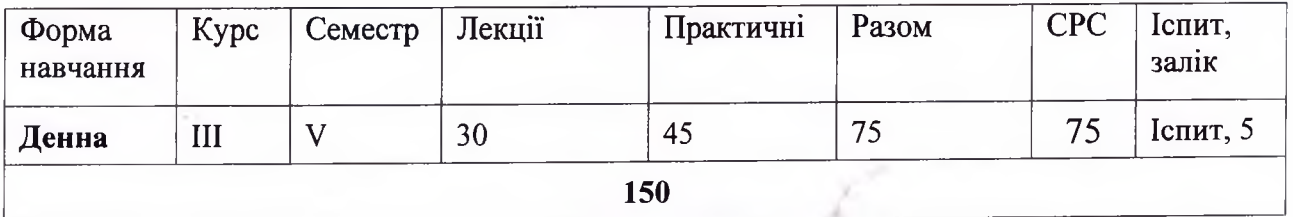

2023-2024 навчальний рік

Робоча програма навчальної дисципліни "Інформаційні системи і технології " складена на основі освітньо-професійної програми «Психологія» для підготовки фахового молодшого бакалавра за спеціальністю 053 Психологія, галузі знань 05 Соціальні та поведінкові науки

Розробник: Юлія СОРОКА викладач циклової комісії загальноосвітніх, суспільно-гумнітарних та інформаційних дисциплін ВСП ВФКЕП ЗУНУ

Робочу програму затверджено на засіданні Циклової комісії загальноосвітніх, суспільно-гумнітарних та інформаційних дисциплін Протокол № 1 від 31 серпня 2023 року Голова циклової комісії НА Юлія СОРОКА

Схвалено Методичною радою ВСП ВФКЕП ЗУНУ Протокол № 1 від 31 серпня 2023 року Голова методичної ради ВСП ВФКЕП ЗУНУ Алеме Яйлія ЗАБРОДІНА

# **1.СТРУКТУРА РОБОЧОЇ ПРОГРАМИ НАВЧАЛЬНОЇ ДИСЦИПЛІНИ «ІНФОРМАЦІЙНІ СИСТЕМИ І ТЕХНОЛОГІЇ»**

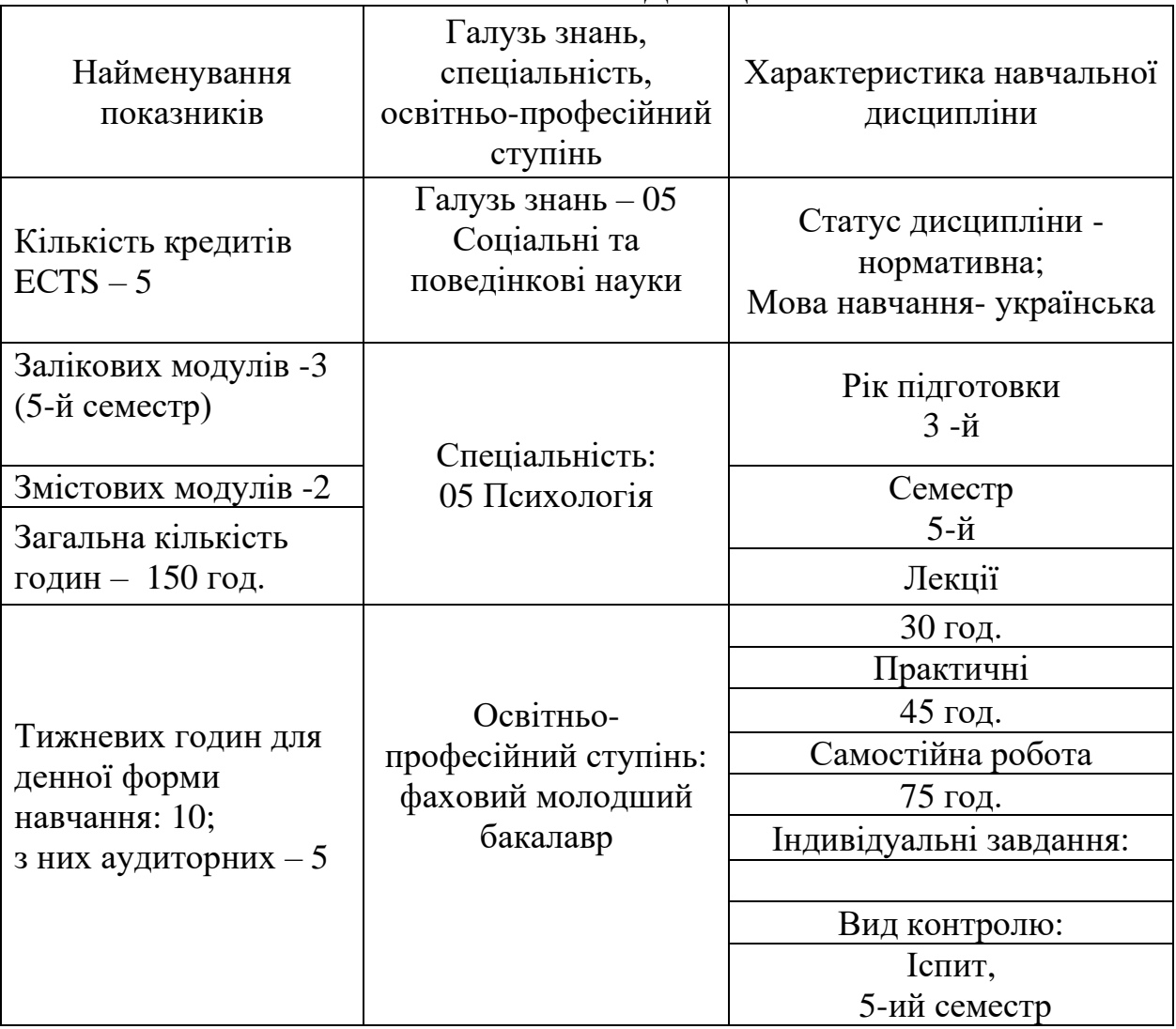

# **1. ОПИС НАВЧАЛЬНОЇ ДИСЦИПЛІНИ**

# **2. МЕТА ТА ЗАВДАННЯ ДИСЦИПЛІНИ «ІНФОРМАЦІЙНІ СИСТЕМИ І ТЕХНОЛОГІЇ»**

#### **2.1. Мета вивчення дисципліни**

Метою вивчення дисципліни є формування у майбутніх фахівців необхідного рівня інформаційної та комп'ютерної культури, набуття практичних навичок у використанні сучасних інформаційних технологій при обробці фінансової інформації; а також набуття теоретичних знань щодо принципів побудови, функціонування та застосування інформаційних систем підприємствах.

#### **2.2.3авдання вивчення дисципліни**

Вивчення дисципліни «Інформаційні системи і технології на підприємстві» є вивчення інформаційних технологій в управлінні підприємством, а також теоретична та практична підготовка майбутніх фахівців з наступних питань: класифікація інформаційних технологій та їх характеристика, використання інформаційних систем у діяльності виробничих підприємств, установ, інформатизація організацій.

### **2.3. Найменування та опис компетентностей, формування котрих забезпечує вивчення дисципліни.**

В результаті вивчення дисципліни «Інформаційні системи і технології на підприємстві» студенти повинні володіти такими **загальними компетентностями**:

ЗК 7. Здатність використовувати інформаційні та комунікаційні технології.

## **Фахові компетентності спеціальності (ФК):**

ФК4. Здатність самостійно збирати та критично опрацьовувати, аналізувати та узагальнювати психологічну інформацію з різних джерел

ФК5. Здатність використовувати валідний і надійний психодіагностичний інструментарій

#### **2.4. Передумови для вивчення дисципліни.**

Вивчення дисципліни «Інформаційні системи і технології на підприємстві» передбачає наявність систематичних та ґрунтовних знань із суміжних курсів (Інформатика, Математика), цілеспрямованої роботи над вивченням спеціальної літератури, активної роботи на лекціях та практичних заняттях, самостійної роботи та виконання індивідуальних завдань, використання комп'ютерної техніки та відповідного програмного забезпечення.

#### **2.5**. **Програмні результати навчання**

Згідно з вимогами освітньо-професійної програми, студенти повинні досягти наступних **програмних результатів навчання:**

ПРН5.Обирати та застосовувати валідний і надійний психодіагностичний інструментарій (тести, опитувальники, проективні методики тощо) психологічного дослідження та технології психологічної допомоги.

ПРН11. Ефективно виконувати різні ролі у команді у процесі вирішення фахових завдань, у тому числі демонструвати лідерські якості.

ПРН14. Проектувати, організовувати та здійснювати психологічно ефективну консультативну діяльність з різними категоріями клієнтів.

ПРН15. Надавати консультативно-корекційну допомогу громадянам, які перебувають у кризових ситуаціях, а також проводити відповідні

реабілітаційні та адаптаційні заходи.

## **3. ПРОГРАМА НАВЧАЛЬНОЇ ДИСЦИПЛІНИ**

#### *Змістовий модуль 1. «Інформаційні системи в обліку та оподаткуванні: суть та характеристика »*

#### *Тема 1. Інформаційні системи і їх роль в управлінні економікою*

Загальні особливості автоматизованих інформаційних систем. Структура економічної інформації. Класифікація економічної інформації. Методологічні основи і організація бухгалтерського обліку в умовах автоматизованого оброблення даних. Особливості облікової інформації. Поняття комп'ютерної інформаційної системи підприємств.

Література: 1, 3, 6-13, 16, 17.

#### *Тема 2. Економічна інформація та засоби її формалізованого опису*

Економічна інформація, її види і властивості. Структура, форми подання та відображення економічної інформації . Система класифікації та кодування економічної інформації. Єдина система класифікації та кодування. Категорії класифікаторів. Штрихове кодування інформації.

Література: 1, 3, 6-13, 16, 17.

#### *Тема 3. Інформаційні технології оброблення економічної інформації*

Поняття та зміст інформаційного забезпечення інформаційних систем обліку. Характеристика поза машинної інформаційної бази. Уніфікація і стандартизація документації.

Машинна інформаційна база обліку. Особливості розміщення інформації на машинних носіях. Організація баз і банків даних автоматизованої інформаційної системи. Ресурси баз даних.

Література: 1, 3, 6-13, 16, 17.

## *Змістовий модуль 2. «Предметні інформаційні технології на підприємстві»*

## *Тема 4. Інформаційні технології в сучасному бізнесі*

Поняття інформаційної технології. Етапи розвитку інформаційних технологій. Класифікація інформаційних технологій. Технологія автоматизованих робочих місць. Гіпертекстова технологія. Технологія мультимедіа. Мережні технології. Технології Internet. Мобільні технології.

## *Тема 5. Інформаційні технології управління проектами*

Поняття проекту. Процес управління проектом. Процес планування проекту Сучасні системи управління проектами. Розрахунок параметрів мережної моделі.

## *Тема 6. Промислові стандарти корпоративних інформаційних систем*.

Еволюція промислових стандартів створення інформаційних систем. CRM-системи. Автоматизація документообігу.

## *Тема 7. Ознайомлення з інформаційною системою «MASTER: Бухгалтерія»*

Основні можливості програми «MASTER:Бухгалтерія». Встановлення програми. Активація програми. Резервне копіювання. Оновлення програми «MASTER: Бухгалтерія».

Література: 1,2, 3, 6-13, 16, 17.

## *Тема 8. Формування звітності та використання її управлінським персоналом в програмних продуктах MASTER*

Класифікація звітів. Робота з стандартними, спеціалізованими та регламентованими звітами. Робота з обробками. Склад та призначення звітів програми «MASTER:Бухгалтерія*»*. Склад та призначення обробок програми «MASTER:Бухгалтерія».

Література: 1, 2, 3, 6-13, 16, 17.

#### **4. СТРУКТУРА НАВЧАЛЬНОЇ ДИСЦИПЛІНИ «ІНФОРМАЦІЙНІ СИСТЕМИ І ТЕХНОЛОГІЇ» 5-й семестр (Іспит)**

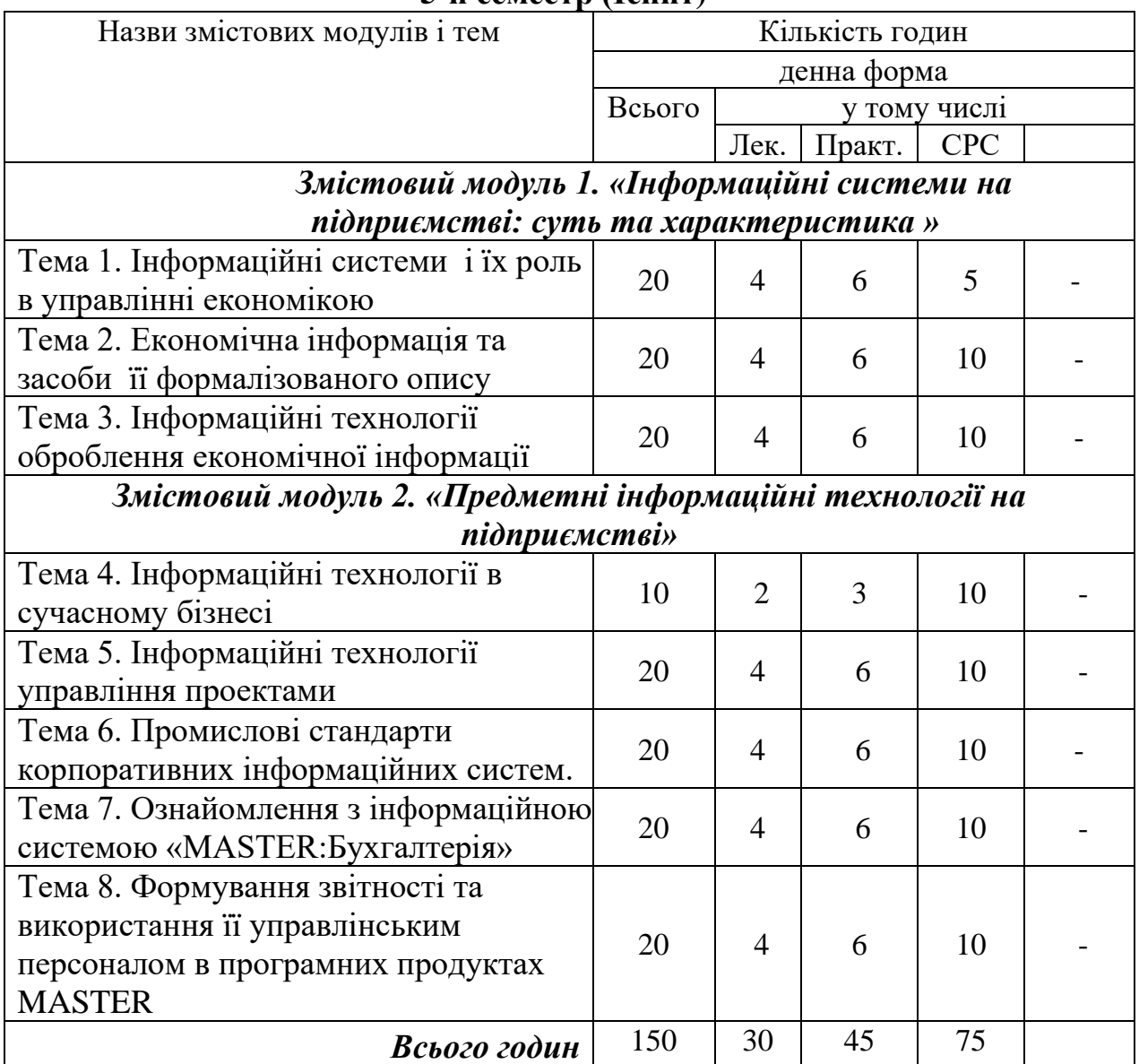

## **5. Теми практичних занять**

### **Практичне заняття № 1.**

#### **Тема: Автоматизація створення документів засобами текстового редактора**

**Мета:** Ознайомитись з можливостями автоматизації створення однотипних документів та їх циркулярної розсилки засобами текстового процесора.

#### **Питання для обговорення:**

1. Ознайомлення з функцією злиття документів.

2. Ознайомлення з процесом автоматизації створення типових листів

3. Які способи існують для створення циркулярної розсилки?

4.Ознайомлення з алгоритмом створення типових листів за допомогою майстра злиття документів.

Література: 2, 4, 5, 10, 14, 15, 18, 19.

#### **Практичне заняття № 2**

### **Тема: Автоматизація створення документів за допомогою використання процедур.**

Мета. Ознайомитись з можливостями автоматизації створення однотипних документів з використанням процедур (макросів). Навчитись записувати прості процедури для створення вікон введення даних та вікон повідомлень.

#### **Питання для обговорення:**

1. Що таке макрос і яку структуру він має?

2. Що таке Visual Basic?

3. Ознайомитись з порядком запису макросу та способами його запуску

4. Ознайомлення з порядком створення макросу, який повністю автоматизує процес злиття основного документу з усіма записами

існуючого джерела даних в новий документ.

Література: 2, 4, 5, 10, 14, 15, 18, 19.

#### **Практичне заняття № 3**

### **Тема: Інформаційні технології оброблення економічної інформації планування витрат.**

**Мета.** Навчитись планувати оптимальні обсяги витрат для збільшення обсягу реалізації та отримання найбільшого прибутку. Засвоїти методику та технологію оптимізації планів в табличному процесорі Excel за допомогою програми Поиск решения (Solver). Створити лабораторну модель.

#### **Питання для обговорення:**

1. Ознайомлення з процедурою оптимального планування витрат.

2. Познайомитись з процесом автоматизації оптимального планування витрат на рекламу продукції.

3. Ознайомитись ззасобами аналізу даних у Excel.

Література: 2, 4, 5, 10, 14, 15, 18, 19.

## **Практичне заняття №4**

**Мета:** Ознайомитись з основними інформаційними технологіями в сучасному бізнес-середовищі

## **Тема: Інформаційні технології в сучасному бізнесі**

- 1. Гіпертекстова технологія.
- 2. Технологія мультимедіа.
- 3. Мережні технології.
- 4. Технології Internet.
- 5. Мобільні технології.

Література: 2, 4, 5, 10, 14, 15, 18, 19.

## **Практичне заняття №5**

**Мета:** Ознайомитись з інформаційними технологіями, що використовуються у процесі управління проектами.

### **Тема: Інформаційні технології управління проектами**

- 1. Поняття проекту.
- 2. Процес управління проектом.
- 3. Процес планування проекту.
- 4. Сучасні системи управління проектами.
- 5. Розрахунок параметрів мережної моделі.

Література: 2, 4, 5, 10, 14, 15, 18, 19.

## **Практичне заняття №6**

**Мета:** Дослідити історичний розвиток сучасних корпоративних інформаційних систем та їх основні види.

**Тема: Промислові стандарти корпоративних інформаційних систем**.

- 1. Еволюція промислових стандартів створення інформаційних систем.
- 2. CRM-системи.
- 3. Автоматизація документообігу.
- Література: 2, 4, 5, 10, 14, 15, 18, 19.

## **Практичне заняття № 7**

**Тема. Ознайомлення з інформаційною системою «MASTER:Бухгалтерія»**

**Мета:** Отримання навичок створення нової інформаційної бази та ознайомлення з режимами роботи.

# **Питання для обговорення:**

1. Створення інформаційної бази нового підприємства.

2. Ознайомлення зі структурою та властивостями об'єктів метаданих, інтерфейсами та правами доступу до даних.

3. Ознайомлення з вимогами до апаратного та програмного забезпечення

4. Встановлення та активація програми, резервне копіювання.

Оновлення програми «MASTER:Бухгалтерія».

5. Управління користувачами і ролями. Література: 2, 4, 5, 8, 10, 14, 15, 16, 19.

#### **Практичне заняття № 8**

## **Тема: Формування звітності в програмних продуктах MASTER.**

**Мета:** Отримання навичок роботи зі звітами та обробками.

#### **Питання для обговорення:**

Порядок відображення в обліку регламентних операцій.

Алгоритм здійснення процедури закриття звітного періоду у розрізі: основних засобів;

- − розрахунків по зарплаті;
- − в цілому по підприємству.

Формування фінансової звітності:

- − Ф.1 «Баланс (Звіт про фінансовий стан)»;
- − Ф. 2 «Звіт про фінансові результати».
- Література: 2, 4, 5, 8, 10, 14, 15, 16, 19.

# **6. САМОСТІЙНА РОБОТА**

Самостійна навчальна робота розрахована на формування практичних навичок у роботі студентів зі спеціальною літературою, орієнтування їх на інтенсивну роботу, критичне осмислення здобутих знань і глибоке вивчення<br>теоретичних і практичних проблем ефективного використання теоретичних і практичних проблем ефективного використання інформаційних технологій.

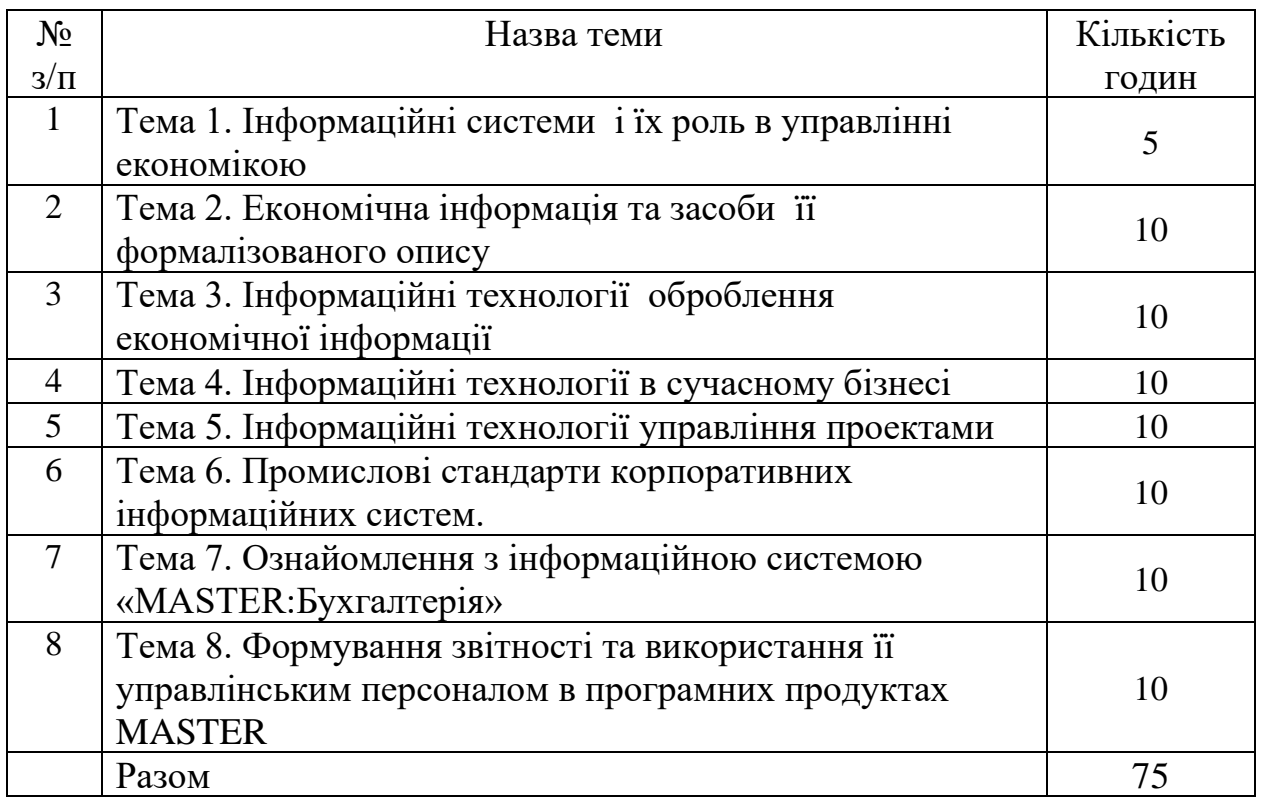

# **ФОРМИ САМОСТІЙНОЇ РОБОТИ**

- Опрацювання лекційного матеріалу.
- Самостійне вивчення тем курсу та окремих питань за навчальною літературою, монографіями, науковими статями, законодавчими та нормативними актами.
- Підготовка до практичних занять.
- Підготовка до письмових контрольних робіт.
- Підготовка рефератів та наукових доповідей на студентські наукові гуртки, наукові конференції.
- Участь в олімпіадах та конкурсах на кращого знавця дисципліни.
- Підготовка до іспиту.

## **7. МЕТОДИ НАВЧАННЯ**

У навчальному процесі застосовуються: лекції, в тому числі з використанням мультимедіа проектора та інших ТЗН; практичні заняття в тому числі у комп'ютерному класі; індивідуальні заняття; виконання розрахунково-графічних завдань під керівництвом викладача та самостійно; робота в Інтернеті; виконання індивідуальних завдань.

#### **8. МЕТОДИ КОНТРОЛЮ**

В процесі вивчення дисципліни «Інформаційні системи і технології на підприємстві» використовуються наступні методи оцінювання навчальної роботи студента:

- поточне тестування та опитування;
- підсумкове тестування по кожному змістовому модулю;
- директорська контрольна робота;
- оцінювання виконання індивідуального завдання;
- залік.

Підсумковий бал (за 100 - бальної шкалою) з дисципліни «Інформаційні системи і технології на підприємстві» визначається як середньозважена величина, в залежності від питомої ваги кожної складової залікового кредиту:

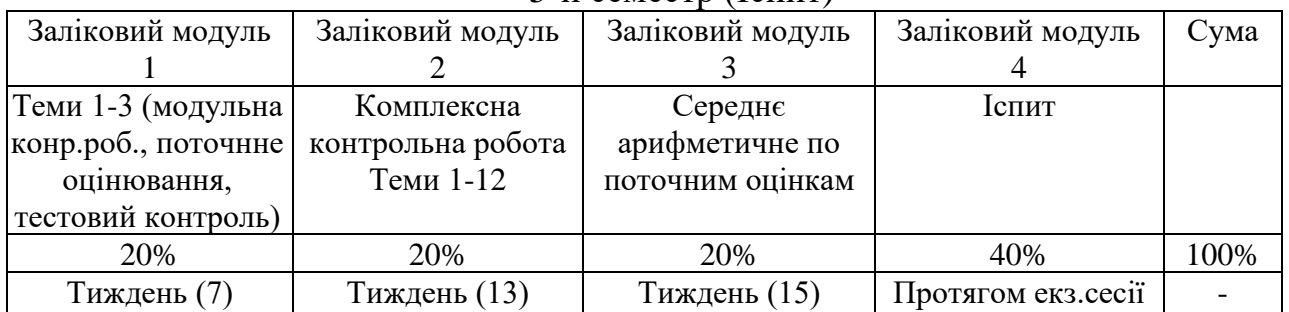

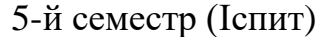

#### Шкала оцінювання (переведення)

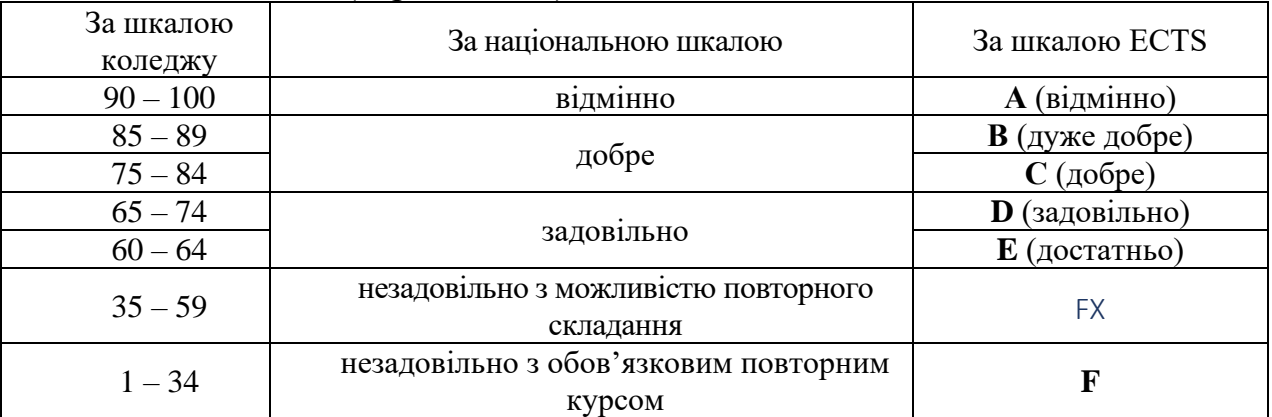

## **9. ІНСТРУМЕНТИ, ОБЛАДНАННЯ ТА ПРОГРАМНЕ ЗАБЕЗПЕЧЕННЯ, ВИКОРИСТАННЯ ЯКИХ ПЕРЕДБАЧАЄ НАВЧАЛЬНА ДИСЦИПЛІНА**

- 1. Робоча навчальна програма з дисципліни: «Інформаційні системи і технології на підприємстві»
- 2. Опорний конспект лекцій з дисципліни «Інформаційні системи і технології на підприємстві»
- 3. Матеріали комп'ютерних презентацій лекційного курсу «Інформаційні системи і технології на підприємстві»
- 4. Питання для підготовки до здачі іспиту.
- 5. Питання для поточного контролю.
- 6. Тестові завдання.
- 7. Презентації.
- 8. Пошукові роботи студентів.
- 9. Завдання для проведення модульного контролю, ДКР.

# **10.РЕКОМЕНДОВАНІ ДЖЕРЕЛА ІНФОРМАЦІЇ**

- 1. Волинець В.І. Класифікація та вимоги до спеціалізованого програмного забезпечення формування та подання звітності . Економіка та суспільство. 2017. № 8. С. 844-849. URL: [http://economyandsociety.in.ua.](http://economyandsociety.in.ua/) ( дата звернення:12.09.2019р.)
- 2. Довідники програмних ПРОДУКТІВ MASTER/ Навчально-методичний посібник. . URL[:https://masterbuh.com/storage/ files/dovidniki-master.pdf](https://masterbuh.com/storage/%20files/dovidniki-master.pdf) ( звернення:15.09.2019)
- 3. Електронне оподаткування: сутність та перспективи застосування: монографія: Ірпінь : Національний університет ДПС України, 2016. 332 с.
- 4. Івахненков С. В. Інформаційні технології в організації бухгалтерського обліку та аудиту: Навч. посіб. Київ: Знання-Прес, 2008. 343 с.
- 5. Інструкція з підготовки і подання податкових документів в електронному вигляді засобами телекомунікаційного зв'язку: Затверджено наказом Міністерства доходів і зборів України від 10.04.08 р. № 233 URL: http://zakon3.rada.gov.ua/laws/show/z0320-08.
- 6. Інтерфейс програмних продуктів MASTER/ Навчально-методичний посібник. . – Режим доступу: // [https://masterbuh.com/storage/files/ interfejs](https://masterbuh.com/storage/files/%20interfejs-master_1535358566.pdf)master 1535358566.pdf (звернення: 15.09.2019)
- 7. Конспект лекцій з дисципліни «Автоматизація формування та подання звітності» для студентів спеціальності 071 «Облік і оподаткування» освітнього ступеня «магістр» всіх форм навчання. Вінниця: ВННІЕ ТНЕУ, 2017. 70 с.
- 8. Порядок подання електронної звітності до органів державної статистики: Затверджено наказом Держкомстату  $12.01.2011$  р.  $\mathcal{N}_2$  3 URL: http://zakon2.rada.gov.ua/laws/show/z0408-11.
- 9. Порядок подання звітів до Пенсійного фонду України в електронній формі: Затверджено Постановою правління Пенсійного фонду України 19.04.2007 р. № 7-7 URL: http://zakon2.rada.gov.ua/laws/show/z0436-07.
- 10. Про електронний цифровий підпис: Закон України від 22.05.03 р. № 852- IV, зі змінами та доповненнями URL: http://zakon3.rada.gov.ua/laws/show/852-15.(дата звернення:12.09.2019р.)
- 11. Про електронні документи та електронний документообіг: Закон України від 22.05.03 р. № 851-IV, зі змінами та доповненнями URL: http://zakon3.rada.gov.ua/laws/ show/851-15.
- 12. Про затвердження форм та Порядку заповнення і подання податкової звітності з податку на додану вартість: Наказ Міністерства фінансів України від  $28.01.16$  р.  $N_2$  21 URL: http://zakon2.rada.gov.ua/laws/show/z0159-16.
- 13. Про захист інформації в інформаційно-телекомунікаційних системах: Закон України від 05.07.94 р. № 80/94-ВР, зі змінами та доповненнями URL: http://zakon0.rada.gov.ua/laws/show/80/94-%D0%B2%D1%80.
- 14. Про інформацію: Закон України від 02.10.92 р. № 2657-ХІІ, зі змінами та

доповненнями URL: // http://zakon0.rada.gov.ua/laws/show/2657-12.

- 15. Формат (стандарт) електронного документа звітності суб'єктів господарювання: Затверджено наказом Державної податкової адміністрації України від 29.11.13 р. № 729 URL: http://zakon3.rada.gov.ua/ laws/show/z0243-14.
- 16. Формування звітності в програмних продуктах MASTER/ Навчальнометодичний посібник.  $-$  Режим доступу: [https://masterbuh.com/storage/](https://masterbuh.com/storage/%20files/mb-formuvannya-zvitnosti-2018.pdf) [files/mb-formuvannya-zvitnosti-2018.pdf\(](https://masterbuh.com/storage/%20files/mb-formuvannya-zvitnosti-2018.pdf) звернення:15.09.2019)

## **ДОДАТКОВА:**

- 17. IFin звітність. [Електронний ресурс]. URL: https://www.ifin.ua/ru/Reporting/Index.
- 18. Відео-інструкції по роботі з програмою «Арт Звіт Плюс» URL: http://artzvit.com.ua/uk/Software/Manual.
- 19. Довідка по роботі з програмою «1С-Звіт» URL: ftp://www.1csed.com.ua/HELP/index.html.
- 20. Довідка по роботі з програмою OPZ URL: http://sfs.gov.ua/data/files/9465.zip.
- 21. Інструкція з налаштування та роботи з програмою «Соната» URL: http://sonata.biz.ua/help/index.
- 22. Комп'ютерна програма «М.Е.Dоc IS». Модуль «Звітність». Посібник користувача URL: http://www.me-doc.com.ua/ upload\_images/files/M\_E\_Doc\_instr\_NEW2.pdf.